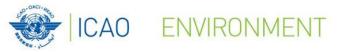

# 3. ICAO Supporting Tools – Not publicly available

**ICAO** Secretariat

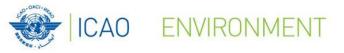

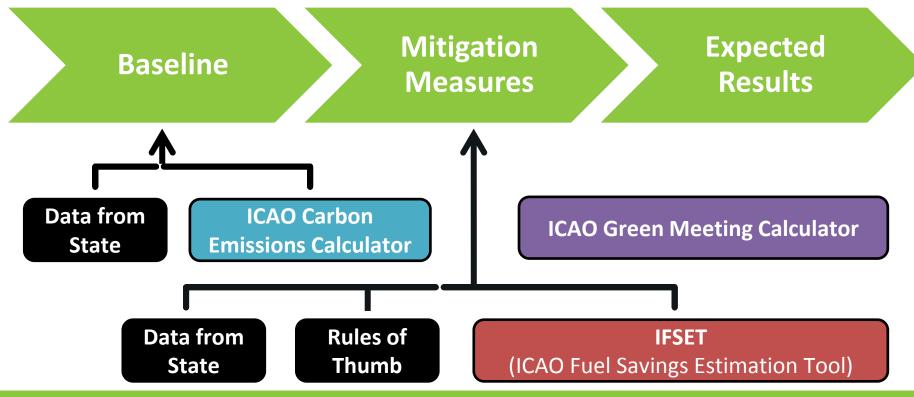

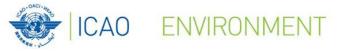

Environmental Benefits Tool (EBT) Background

**EBT** 

- Rules of Thumb
- Excel spreadsheet to calculate the baseline
- RTK table
- ...

 Guidance Document for the Development of States' Action Plans (Doc 9988)

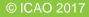

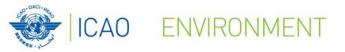

Environmental Benefits Tool (EBT) Background

## What EBT does...

- Helps to develop the Baseline
- Helps to estimate the Mitigation Measures
- Helps to generate the Expected Results

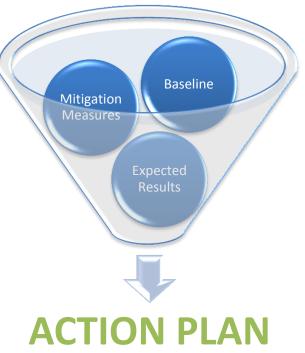

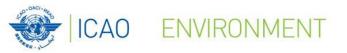

### Environmental Benefits Tool (EBT) Framework

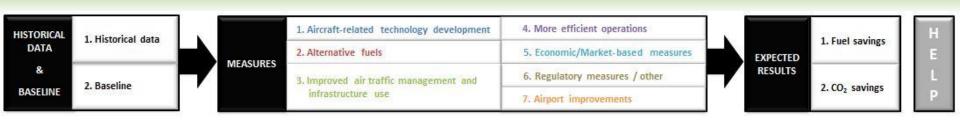

#### Part 1 : Historical Data & Baseline

- 1. Select baseline methodology:
  - Method A The main national air carrier of the State has a fleet of no more than 10 aircraft
  - Method B The State has access to data for 5 years or more
  - *Method C* The State only has data available for a single year
- 2. Generate the baseline up to 2050

#### Part 2 : Mitigation Measures

Calculate the impacts of the mitigation measures based on Rules of Thumb, IFSET or State data

#### Part 3 : Expected Results

Generate the expected results by combining baseline and mitigation measures information

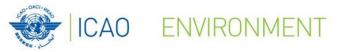

#### Example based on Method B - The State has access to data for 5 years or more

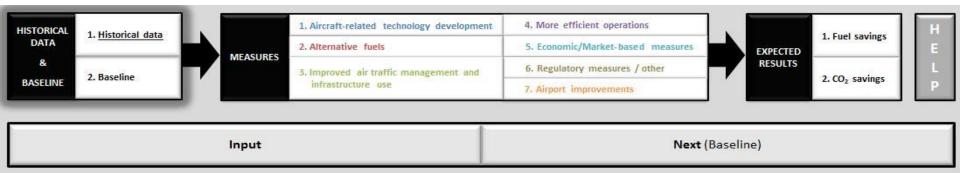

| Year | International RTK<br>('000) | International Fuel burn<br>(Tonnes) | Efficiency<br>(Intl. Fuel burn / Intl. RTK) |
|------|-----------------------------|-------------------------------------|---------------------------------------------|
| 2007 | 500,000.00                  | 200,000.00                          | 0.400                                       |
| 2008 | 550,000.00                  | 215,000.00                          | 0.391                                       |
| 2009 | 650,000.00                  | 250,000.00                          | 0.385                                       |
| 2010 | 700,000.00                  | 260,000.00                          | 0.371                                       |
| 2011 | 850,000.00                  | 325,000.00                          | 0.382                                       |
| 2012 | 900,000.00                  | 345,000.00                          | 0.383                                       |
| 2013 | 1,100,000.00                | 415,000.00                          | 0.377                                       |
| 2014 | 1,100,000.00                | 414,000.00                          | 0.376                                       |
| 2015 | 1,350,000.00                | 490,000.00                          | 0.363                                       |

#### HISTORICAL DATA

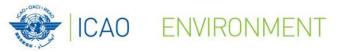

### Environmental Benefits Tool (EBT) Part 1: Baseline

| HISTORICAL 1 Hist | storical data     | 1. Aircra               | aft-related technology dev                  | evelopment 4. More efficient operations                                            |                                                      |
|-------------------|-------------------|-------------------------|---------------------------------------------|------------------------------------------------------------------------------------|------------------------------------------------------|
| DATA 1. HIS       | orical data       |                         | mative fuels                                | 5. Economic/Market-based measures                                                  |                                                      |
| &                 |                   | MEASURES                | and the second second                       | RESULTS                                                                            | The best trend is: Logarithmic                       |
| BASELINE 2. Base  | Jeline            |                         | oved air traffic manageme<br>astructure use | 2. CO <sub>2</sub> savings                                                         |                                                      |
|                   |                   |                         |                                             | 7. Airport improvements                                                            |                                                      |
|                   |                   |                         |                                             |                                                                                    |                                                      |
| Change the        |                   |                         |                                             |                                                                                    | Linear R2 = 0.6771                                   |
| methodology       | Es                | stimate baseline        |                                             | Change trend (optional) Next (Measures)                                            | Linear Annual fuel efficiency improvement (%) = 1.01 |
|                   |                   |                         |                                             |                                                                                    |                                                      |
|                   |                   |                         |                                             |                                                                                    | 1 02 - 0.700                                         |
|                   | BAS               | SELINE                  |                                             |                                                                                    | R2 = 0.7266                                          |
| Year              | International RTK | International Fuel burn | Efficiency                                  |                                                                                    | Annual fuel efficiency improvement (%) = 0.10        |
|                   | (000)             | (Tonnes)                | (Fuel burn / RTK)                           |                                                                                    |                                                      |
| 2015              | 1,350,000.00      | 490,000.00              | 0.363                                       | 0.410                                                                              | R2 = 0.6745                                          |
| 2016              | 1,397,250.00      | 516,659.80              | 0.370                                       |                                                                                    | Evpopential                                          |
| 2017              | 1,446,153.75      | 532,979.97              | 0.369                                       | 0.400                                                                              | Annual fuel efficiency improvement (%) = 0.81        |
| 2018              | 1,496,769.13      | 549,968.52              | 0.367                                       | 1,400,000.00                                                                       |                                                      |
| 2019              | 1,549,156.05      | 567,631.44              | 0.366                                       | 운 0.390 · · · · · · · · · · · · · · · · · · ·                                      |                                                      |
| 2020              | 1,603,376.51      | 585,978.77              | 0.365                                       | E 1,200,000.00 E                                                                   | R <sup>2</sup> illustration                          |
| 2021              | 1,659,494.69      | 605,023.62              | 0.365                                       |                                                                                    | 9                                                    |
| 2022              | 1,717,577.00      | 624,781.65              | 0.364                                       | E 0.380 1,000,000.00 E                                                             |                                                      |
| 2023              | 1,777,692.20      | 645,270.58              | 0.363                                       |                                                                                    | 8                                                    |
| 2024              | 1,839,911.43      | 666,509.95              | 0.362                                       | 0.370 • <b>800,000.00</b>                                                          | 7 R <sup>2</sup> = 1                                 |
| 2025              | 1,904,308.33      | 688,520.90              | 0.362                                       | 600,000.00 Å                                                                       | 6                                                    |
| 2026              | 1,970,959.12      | 711,326.08              | 0.361                                       | 5 0.360 E                                                                          | 5 R <sup>2</sup> = 0.1636                            |
| 2027              | 2,039,942.69      | 734,949.48              | 0.360                                       |                                                                                    |                                                      |
| 2028              | 2,111,340.68      | 759,416.46              | 0.360                                       | 0.350                                                                              | 4                                                    |
| 2029              | 2,185,237.61      | 784,753.62              | 0.359                                       | 200,000.00                                                                         | 3                                                    |
| 2030              | 2,261,720.92      | 810,988.84              | 0.359                                       | 0.340 0.00                                                                         | 2                                                    |
| 2031              | 2,340,881.15      | 838,151.22              | 0.358                                       | 2000 2005 2015 2010 2025 2020 2025 2020 2025                                       |                                                      |
| 2032              | 2,422,811.99      | 866,271.12              | 0.358                                       |                                                                                    | 1                                                    |
| 2032              | 2,507,610.41      | 895,380.17              | 0.357                                       | Year                                                                               |                                                      |
| 2035              | 2,595,376.78      | 925,511.23              | 0.357                                       |                                                                                    | 1999 2000 2001 2002 2003 2004 2005 2006 2007         |
| 2034              | 2,595,376.78      | 956,698.47              | 0.357                                       | Efficiency (historical data)     Efficiency (baseline)                             |                                                      |
| 2035              | 2,780,232.49      | 988,977.39              | 0.356                                       | -X-International Fuel burn (historical data) -X-International Fuel burn (baseline) | Set 1                                                |
| 2036              | 2,780,232.49      | 1 022 384 78            | 0.355                                       |                                                                                    |                                                      |
| 2047              | 0 7.877 540.65    | 1 1 022 384 78          | 0.855                                       |                                                                                    |                                                      |

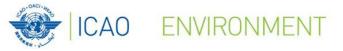

#### Environmental Benefits Tool (EBT) Part 2: Mitigation Measures

## **Mitigation Measures**

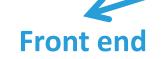

| ising weight                       |               |                                   |
|------------------------------------|---------------|-----------------------------------|
|                                    | Minimising we | light                             |
| evel of automation selected :      | Low Help Note | Close                             |
|                                    |               |                                   |
| ICAO methodology                   |               | State methodology                 |
| From (year)                        |               | From (year)                       |
| To (year)                          |               | To (year)                         |
|                                    |               | Annual fuel savings (tonnes)      |
| Aircraft category                  | •             | Annual growth rate (%) - Optional |
| Total number of aircraft / year    |               | Annual growth rate (%) - Optional |
| Annual flight time / aircraft (hr) |               |                                   |
| Weight reduction / aircraft (Kg)   |               |                                   |
| % of implementation                |               |                                   |
|                                    |               |                                   |
| Add Clear                          | Multi-entry   | Add Clear                         |
|                                    |               |                                   |

Back end

Dim ctrl As Control For Each ctrl In Me.Framel.Controls If TypeOf ctrl Is msforms.TextBox Or TypeC If ctrl.Text = "" And ctrl.Enabled = 1 MsgBox "Please fill the form entir Exit Sub End If End If Next

### Environmental Benefits Tool (EBT) Part 2: Mitigation Measures – Front end

| Minimising weight                                                                                                    | 2<br>2                                                                                                    |                                                                                                    |
|----------------------------------------------------------------------------------------------------|----------------------------------------------------------------------------------------------------|----------------------------------------------------------------------------------------------------|
| Minimising weig                                                                                                    | Iht                                                                                                    | Minimising weight                                                                                                    |
| Level of automation selected : Low Help Note     ICAO methodology   From (year)   To (year)   Aircraft category   Aircraft category   Total number of aircraft / year   Annual flight time / aircraft (hr)   Weight reduction / aircraft (kg)   % of implementation     Add     Clear     Multi-entry | State methodology         From (year)         To (year)         Annual fuel savings (tonnes)         Annual growth rate (%) - Optional | <ul> <li>Inputs from State:</li> <li>Time period (from, to)</li> <li>Aircraft category</li> <li>Total number of aircraft<br/>per year</li> <li>Annual flight time per<br/>aircraft</li> <li>Weight reduction per<br/>aircraft</li> <li>% of implementation</li> </ul> |

ICAO ENVIRONMENT

### Environmental Benefits Tool (EBT) Part 2: Mitigation Measures – Front end (cont.)

| Minimising weight |                             |           |                   |                            | Aircraft mapping                                 |                                     | ×                   |
|-------------------|-----------------------------|-----------|-------------------|----------------------------|--------------------------------------------------|-------------------------------------|---------------------|
|                   |                             | Minimis   | ing weight        |                            |                                                  | AIRCRAFT CATEGOR                    |                     |
| Level of autom    | Minimising weight / Multi-e | entry     |                   |                            |                                                  |                                     | ×                   |
|                   | From (year)                 | To (year) | Aircraft category | Total numb<br>aircraft / y | er of Annual flight time /<br>year aircraft (hr) | Weight reduction /<br>aircraft (Kg) | % of implementation |
| [ ICAO meth       |                             |           |                   | +                          |                                                  |                                     |                     |
| From (year)       |                             |           |                   | -                          |                                                  |                                     |                     |
|                   |                             |           |                   | *                          |                                                  |                                     |                     |
| To (year)         |                             | 1         |                   | +                          |                                                  |                                     |                     |
| Aircraft cate     |                             |           |                   | -                          |                                                  |                                     |                     |
|                   |                             |           |                   | -                          |                                                  |                                     |                     |
| Total numbe       |                             | 1         |                   | -                          |                                                  |                                     |                     |
| Annual fligh      |                             |           |                   | •                          |                                                  |                                     |                     |
| Weight redu       |                             |           |                   | <u>-</u>                   |                                                  |                                     |                     |
| % of implem       |                             |           |                   | <u>-</u>                   |                                                  |                                     |                     |
| % of impien       |                             |           |                   | -                          |                                                  |                                     |                     |
| Add               |                             |           | Add               | Clear                      | Close                                            |                                     |                     |

ENVIRONMENT

**ICAO** 

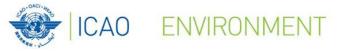

Environmental Benefits Tool (EBT) Part 2: Mitigation Measures – Back end

## What are the Rules of Thumb?

## "Method or procedure derived from practice or experience, rather than theory or scientific knowledge."

(Oxford English Dictionary)

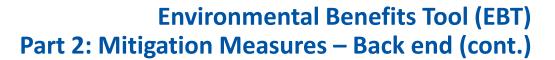

| Minimising weight                                                  | ]                                                                                                    |
|--------------------------------------------------------------------|----------------------------------------------------------------------------------------------------|
| Minimising weight                                                  | Minimising weight                                                                                                    |
| Level of automation selected :     Low     Help     Note     Close | Inputs from State:<br>- Time period (from, to)<br>- Aircraft category<br>- Total number of aircraft<br>per year<br>- Annual flight time per<br>aircraft<br>- Weight reduction per<br>aircraft |
| Add Clear Multi-entry Add Clear                                    | - % of implementation                                                                                                    |
|                                                                    | J                                                                                                    |

ENVIRONMENT

**ICAO** 

Annual Fuel Savings = Weight reduction factor \* Annual flight time \* Weight reduction \* Number of aircraft

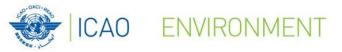

#### Environmental Benefits Tool (EBT) Part 2: Mitigation Measures – Back end (cont.)

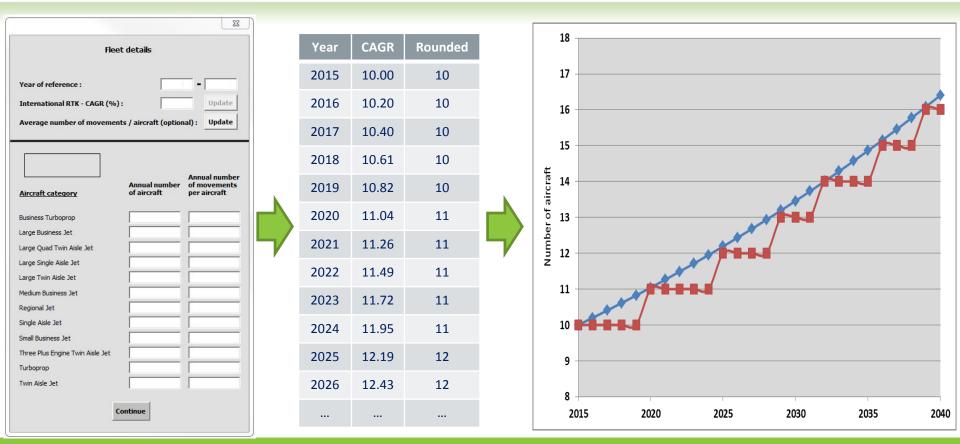

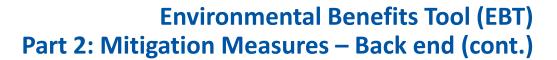

| Minimising weight                                                                                    |                                                                                                    |
|----------------------------------------------------------------------------------------------------|----------------------------------------------------------------------------------------------------|
| Minimising weight                                                                                    | Minimising weight                                                                                                    |
| Level of automation selected :       High       Help       Note       Close         ICAO methodology | <ul> <li>Inputs from State:</li> <li>Time period (from, to)</li> <li>Aircraft category</li> <li>Total number of aircraft per year</li> <li>Annual flight time per aircraft</li> </ul> |
| % of implementation Add Clear Add Clear Add Clear                                                    | <ul> <li>Weight reduction per<br/>aircraft</li> <li>% of implementation</li> </ul>                                                                                                    |

ENVIRONMENT

**CAO** 

Annual Fuel Savings = Weight reduction factor \* Annual flight time \* Weight reduction \* Number of aircraft

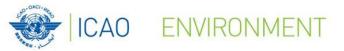

### Environmental Benefits Tool (EBT) Part 3: Expected Results

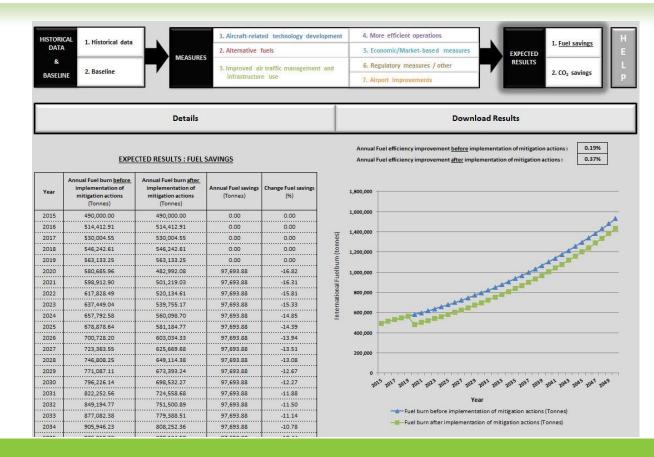

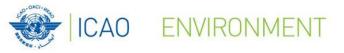

## **Future developments**

1. Migrate EBT from Excel-based tool to Application (.exe)

- 2. Integrate the ICAO Carbon Emissions Calculator methodology and IFSET methodology into EBT
- 3. Provide more flexibility to users to import their own data into EBT
- 4. Improve connection between EBT and the APER website
- 5. AND YOUR INPUTS (officeenv@icao.int)

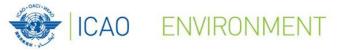

## **Aviation Environmental System (AES)**

## **ICAO-European Union Project**

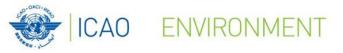

**A tool** developed in the scope of the ICAO-European Union Joint Assistance Project

AES – Installed in the 14 beneficiary States

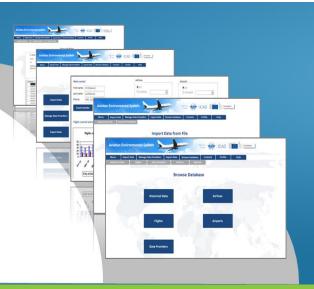

- Provide a user-friendly tool to allow Civil Aviation Authorities (CAA) to monitor CO<sub>2</sub> emissions from international aviation at the State level
- 2. Enforce the adoption of a single uniform format (Form ENV1) for data collection in all States
- 3. Automatize the data reporting to ICAO

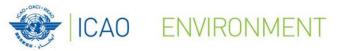

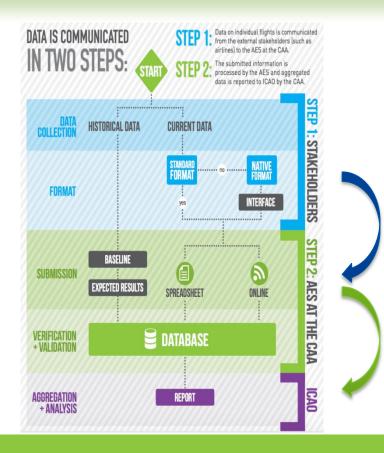

Step 1: Stakeholders report data on individual flights to the Civil Aviation Authority (CAA), where it is imported into the AES.

Step 2: The CAA submits to ICAO aggregated data automatically generated by the AES.

For more information: icao-eu-project@icao.int

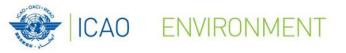

40.000

30,000

# **Aviation Environmental System**

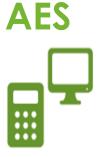

States are able to create Monthly Reports of CO<sub>2</sub> emission by routes, flights or airlines

| KEY METRICS FOR INTERNATIO | NAL AVIATION         |               |                   |                   |
|----------------------------|----------------------|---------------|-------------------|-------------------|
| FLIGHTS                    | RTK (tkm)            | FUEL BURN (L) | CO2 EMISSIONS (1) | FUEL EFFICIENCY ( |
| 3,378                      | 78,074,849           | 35,074,354    | 88,668            | 0.449             |
| TRENDS                     |                      |               |                   |                   |
| MONTH-TO-MONTH             | May-16               | Apr-16        | % CHANGE          | 6 MONTHS TREN     |
| RTK (tkm)                  | 78,074,849           | 67,629,826    | 🕇 15X             |                   |
| FUEL BURN (L)              | 35,074,354           | 32,770,068    | <b>†</b> 7%       | · · · · ·         |
| CO2 EMISSIONS (T)          | 88,668               | 82,843        | <b>†</b> 7%       |                   |
| FUEL EFFICIENCY (L/tkm)    | 0.449                | 0.485         | ÷ -7%             |                   |
| YEAR-TO-YEAR               | May-16               | May-15        | % CHANGE          | 1 YEAR TREN       |
| RTK (tkm)                  | 78,074,849           | 98,242,919    | 4 -21%            |                   |
| FUEL BURN (L)              | 35,074,354           | 44,382,507    | + -21%            |                   |
| CO2 EMISSIONS (T)          | 88,668               | 112,199       | 🔶 -21%            |                   |
| FUEL EFFICIENCY (L/tkm)    | 0.449                | 0.452         | 🔶 -1X             |                   |
| Revenue Ton                | nes Kilometers (RTK) |               | Fuel Burn and Ff  | ficiency          |
|                            | nes Kilometers (RTK) |               | Fuel Burn and Ef  | ficiency          |
| 100.000                    |                      | 38.000        |                   |                   |

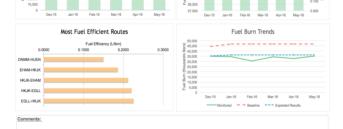

30,000

29,000

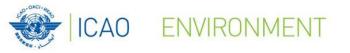

## **Additional information**

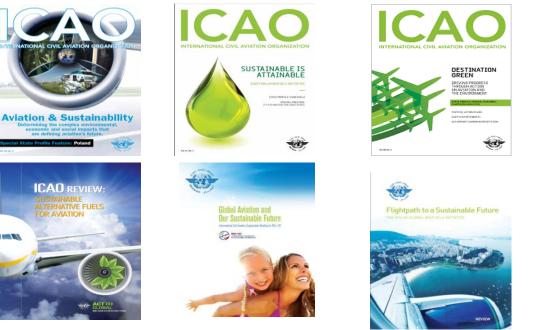

**ON BOARD** A SUSTAINABLE FUTURE

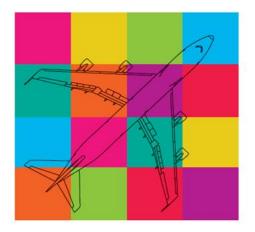

**ICAO** 

2016 ENVIRONMENTAL

For more information on our activities, please visit: http://www.icao.int/env

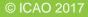